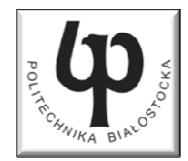

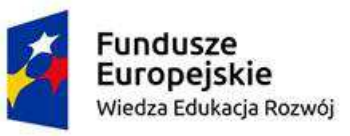

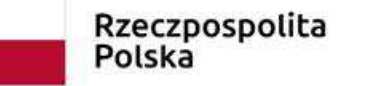

Unia Europeiska Europejski Fundusz Społeczny

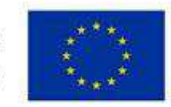

#### Wydział ElektrycznyKatedra Elektrotechniki Teoretycznej i Metrologii

#### Materiały do wykładu z przedmiotu:**InformatykaKod: EDS1A1 007**

#### **WYKŁAD NR 1**

#### **Opracował: dr inż. Jarosław Forenc**

#### **Białystok 2018**

Materiały zostały opracowane w ramach projektu "PB2020 - Zintegrowany Program Rozwoju Politechniki Białostockiej" realizowanego w ramach Działania 3.5 Programu Operacyjnego Wiedza, Edukacja, Rozwój 2014-2020 współfinansowanego ze środków Europejskiego Funduszu Społecznego.

#### Dane podstawowe

- × dr inż. Jarosław Forenc
- **The Contract of the Contract of the Contract of the Contract of the Contract of the Contract of the Contract of the Contract of the Contract of the Contract of the Contract of the Contract of the Contract of the Contract**  Politechnika Białostocka, Wydział Elektryczny, Katedra Elektrotechniki Teoretycznej i Metrologiiul. Wiejska 45D, 15-351 BiałystokWE-204
- **Contract Contract Contract** e-mail: j.forenc@pb.edu.pl
- **The Contract of the Contract of the Contract of the Contract of the Contract of the Contract of the Contract o** tel. (0-85) 746-93-97
- **COL**  http://jforenc.prv.pl
	- $\Box$ Dydaktyka - slajdy prezentowane na wykładzie
- . Konsultacje
	- $\Box$ wtorek, godz. 10:00-13:30, WE-204
	- $\Box$ środa, godz. 09:15-10:00, WE-204
	- $\Box$ piątek, godz. 10:00-12:00, WE-204

## Program wykładu (1/2)

- 1. Programowanie w języku C. Deklaracje i typy zmiennych, operatory i wyrażenia arytmetyczne, operacje wejścia-wyjścia.
- 2. Programowanie w języku C. Operatory relacyjne i logiczne, wyrażenia logiczne, instrukcja warunkowa if, instrukcja wyboru wielowariantowego switch, operator warunkowy, pętle (for, while, do .. while).
- 3. Programowanie w języku C. Tablice jedno- i dwuwymiarowe, łańcuchy znaków, struktury, wskaźniki, dynamiczny przydział pamięci.
- 4. Programowanie w języku C. Funkcje użytkownika, przekazywanie argumentów do funkcji, rekurencyjne wywołanie funkcji, pliki tekstowe i binarne.

## Program wykładu (2/2)

- 5. Algorytmy komputerowe. Definicja algorytmu. Klasyfikacje, sposoby przedstawiania i złożoność obliczeniowa algorytmów.
- 6. Budowa i zasada działania komputera. Procesor, pamięć wewnętrzna i zewnętrzna. Komunikacja z urządzeniamizewnętrznymi, interfejsy komputerowe.
- 7. System operacyjny. Zarządzanie procesami, pamięcią i dyskowymi operacjami wejścia-wyjścia (systemy plików).
- 8. Zaliczenie wykładu.

#### **Literatura**

- 1.S. Prata: Język C. Szkoła programowania. Wydanie VI. Helion, 2016.
- 2. B.W. Kernighan, D.M. Ritchie: Język ANSI C. Programowanie. Wydanie II. Helion, Gliwice, 2010.
- 3.R. Reese: Wskaźniki w języku C. Przewodnik. Helion, Gliwice, 2014.
- 4. R. Kawa, J. Lembas: Wykłady z informatyki. Wstęp do informatyki. PWN, Warszawa 2017.
- 5. P. Wróblewski: Algorytmy, struktury danych i techniki programowania. Wydanie V. Helion, Gliwice, 2015.
- 6. A.S. Tanenbaum: Strukturalna organizacja systemów komputerowych. Helion, Gliwice, 2006.
- 7.G. Coldwin: Zrozumieć programowanie. PWN, Warszawa, 2015.
- 8.A.S. Tanenbaum: Systemy operacyjne. Wydanie III. Helion, 2010.

#### Efekty kształcenia i system ich oceniania

Podstawę do zaliczenia przedmiotu (uzyskanie punktów ECTS) stanowi stwierdzenie, że <u>każdy</u> z założonych efektów kształcenia został osiągnięty w co najmniej minimalnym akceptowalnym stopniu.

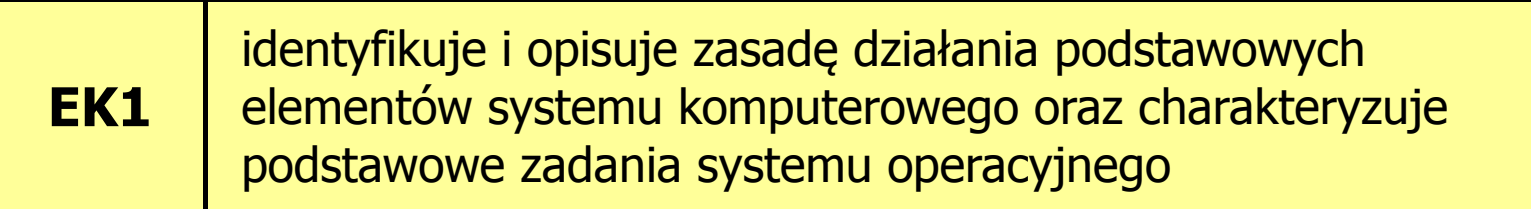

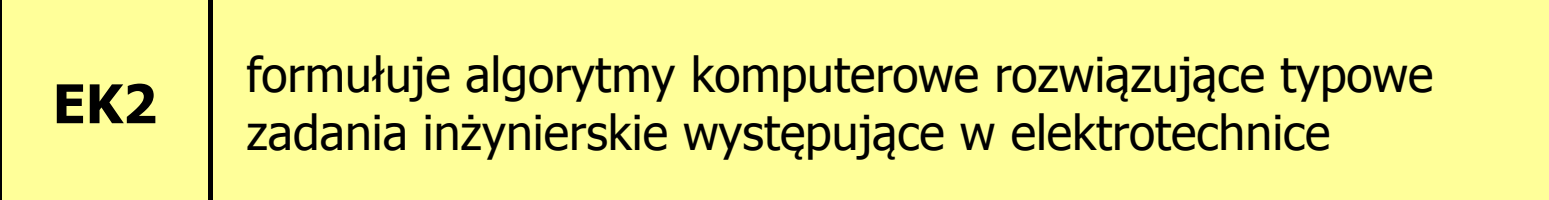

#### Zaliczenie wykładu - efekty kształcenia (EK1)

 $\mathbf{r}$ Student, który zaliczył przedmiot:

identyfikuje i opisuje zasadę działania podstawowych elementów systemu komputerowego oraz charakteryzujepodstawowe zadania systemu operacyjnego

- **The Second Second**  Student, który zalicza na ocenę dostateczny (3):
	- $\Box$  wymienia podstawowe elementy systemu komputerowego i podaje ich przeznaczenie
	- $\Box$  wyjaśnia podstawowe pojęcia związane z architekturą i zasadą działania systemów komputerowych
	- $\Box$  podaje definicję i wymienia podstawowe zadania systemu operacyjnego
	- $\Box$ opisuje wybraną metodę przydziału pamięci dyskowej

#### Zaliczenie wykładu - efekty kształcenia (EK1)

- **Contract** ■ Student, który zalicza na ocenę dobry (4) (oprócz wymagań na ocenę 3):
	- $\Box$  opisuje strukturę i zasadę działania wybranych elementów systemu komputerowego
	- $\Box$  wymienia różnice pomiędzy architekturą von Neumana i architekturą harwardzką systemów komputerowych
	- $\Box$  podaje strukturę dysku logicznego w wybranym systemie plików (FAT, NTFS, ext)
	- $\Box$  wyjaśnia pojęcia stronicowania i segmentacji pamięci oraz opisuje zasadę działania pamięci wirtualnej

#### Zaliczenie wykładu - efekty kształcenia (EK1)

- **Contract** ■ Student, który zalicza na ocenę bardzo dobry (5) (oprócz wymagań na ocenę 4):
	- $\Box$  przedstawia cel stosowania oraz zasadę działania pamięci podręcznej
	- $\Box$  opisuje sposób przechowywania informacji o położeniu pliku na dysku w wybranym systemie plików (FAT, NTFS, ext)

#### Zaliczenie wykładu - efekty kształcenia (EK2)

 $\mathbf{r}$ Student, który zaliczył przedmiot:

> formułuje algorytmy komputerowe rozwiązujące typowezadania inżynierskie występujące w elektrotechnice

- $\mathcal{L}^{\text{max}}$  Student, który zalicza na ocenę dostateczny (3):
	- $\Box$  przedstawia rozwiązanie prostego problemu w postaci schematu blokowego opisującego algorytm komputerowy
	- $\Box$  podaje definicję algorytmu komputerowego i wymienia metody opisu algorytmów
	- przedstawia sposób sortowania wektora liczb stosując wybraną,  $\Box$ prostą metodę sortowania

#### Zaliczenie wykładu - efekty kształcenia (EK2)

- **Contract** ■ Student, który zalicza na ocenę dobry (4) (oprócz wymagań na ocenę 3):
	- $\Box$  przedstawia rozwiązanie złożonego problemu w postaci schematu blokowego opisującego algorytm komputerowy
	- $\Box$  wyjaśnia pojęcie złożoności obliczeniowej algorytmu, podaje złożoności obliczeniowe przykładowych algorytmów
- × ■ Student, który zalicza na ocenę bardzo dobry (5) (oprócz<br>wwmagań na ocene 4) wymagań na ocenę 4):
	- $\Box$  wyjaśnia pojęcie rekurencji i podaje przykłady algorytmów rekurencyjnych

#### Zaliczenie wykładu

- **Contract**  Sprawdzian pisemny na koniec semestru:
	- $\Box$ sprawdzian: ostatni wykład w semestrze
	- $\Box$ poprawa: termin do ustalenia (sesja egzaminacyjna)
- $\mathcal{L}_{\mathcal{A}}$ Na zaliczeniu oceniane będą dwa efekt kształcenia (EK1, EK2)
- $\mathcal{L}_{\mathcal{A}}$ Za każdy efekt kształcenia można otrzymać od 0 do 100 pkt.
- $\mathcal{L}_{\rm{max}}$ Na podstawie otrzymanych punktów wystawiana jest ocena:

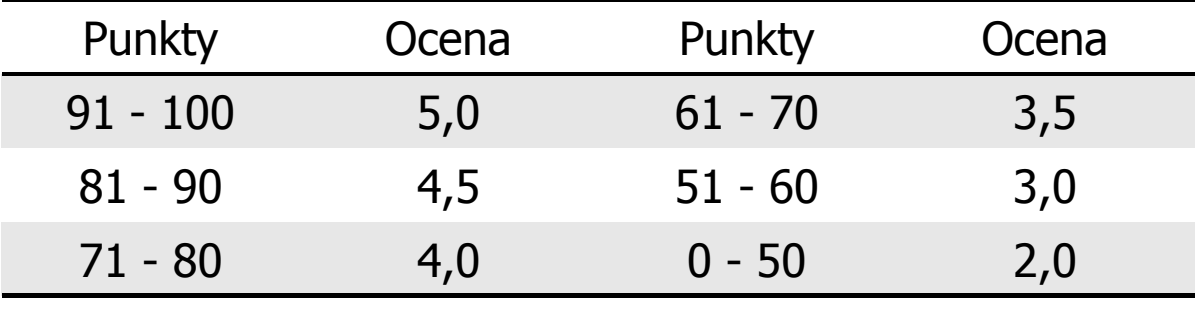

#### Zaliczenie wykładu

 $\mathcal{L}_{\mathcal{A}}$ Ocena końcowa jest średnią arytmetyczną otrzymanych ocen:

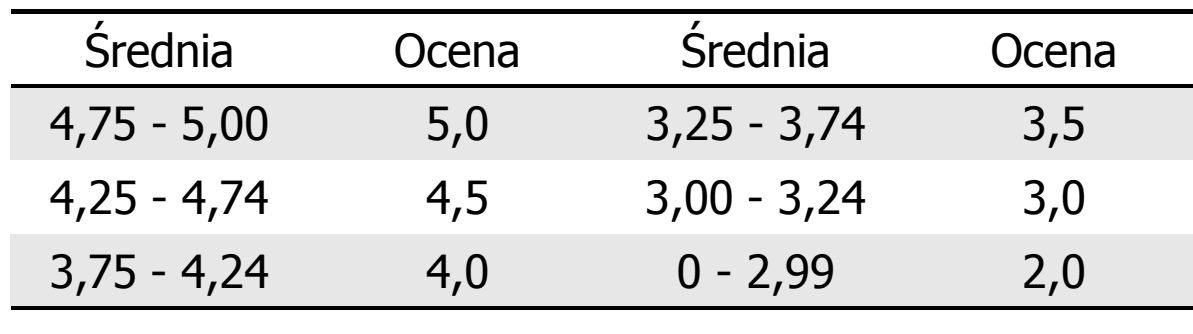

#### Plan wykładu nr 1

- $\mathcal{L}^{\text{max}}$ Historia języka C
- ш Struktura programu, zapis kodu, sekwencje sterujące
- $\mathbf{r}$ Komentarze
- $\mathcal{L}_{\mathcal{A}}$ Identyfikatory (nazwy), słowa kluczowe
- $\mathcal{L}_{\text{max}}$ Typy danych, stałe liczbowe, deklaracje zmiennych i stałych
- $\mathbf{r}$ Operatory, priorytet operatorów

#### Język C - krótka historia (1/2)

- $\mathcal{L}^{\text{max}}$  <sup>1969</sup> - język BCPL - Martin Richards, University Mathematical Laboratories, Cambridge
- 1970 język B Ken Thompson, adaptacja języka BCPL dla pierwszej<br>instalacji systemu Unix na komputer DEC PDP-7 instalacji systemu Unix na komputer DEC PDP-7
- $\mathcal{L}_{\text{max}}$  $\blacksquare$  1972 język NB (New B), nazwany później C - Dennis Ritchie, Bell Laboratories, New Jersey, system Unix na komputerze DEC PDP-11
	- $\Box$  90% kodu systemu Unix oraz większość programów działających pod jego kontrolą napisane w C
- $\mathcal{L}_{\mathcal{A}}$ 1978 - książka "The C Programming Language" (Kernighan, Ritchie), pierwszy podręcznik, nieformalna definicja standardu (K&R)

#### Język C - krótka historia (2/2)

- $\mathcal{L}_{\mathcal{A}}$ 1989 - standard ANSI X3.159-1989 "Programming Language C" (ANSI C, C89)
- $\mathcal{L}_{\rm{max}}$  <sup>1990</sup> - adaptacja standardu ANSI C w postaci normy ISO/IEC 9899:1990 (C90)
- $\mathbf{r}$ ■ 1999 - norma ISO/IEC 9899:1999 (C99)
- $\mathcal{L}_{\mathcal{A}}$ ■ 2011 - norma ISO/IEC 9899:2011 (C11)
- $\mathcal{L}_{\mathcal{A}}$ ■ 2018 - norma ISO/IEC 9899:2018 (C18 lub C17)

#### Język C - pierwszy program

- $\mathcal{L}^{\text{max}}$  Niesformatowany plik tekstowy o odpowiedniej składni i mający rozszerzenie .c
- $\mathcal{L}_{\mathcal{A}}$ Kod najprostszego programu:

```
#include<stdio.h>int main(void
){printf("Witaj swiecie\n");
    return 0;
}
```
 $\mathcal{L}_{\mathcal{A}}$ Program konsolowy - wyświetla w konsoli tekst Witaj swiecie

#### Język C - pierwszy program

 $\blacksquare$ Wynik uruchomienia programu:

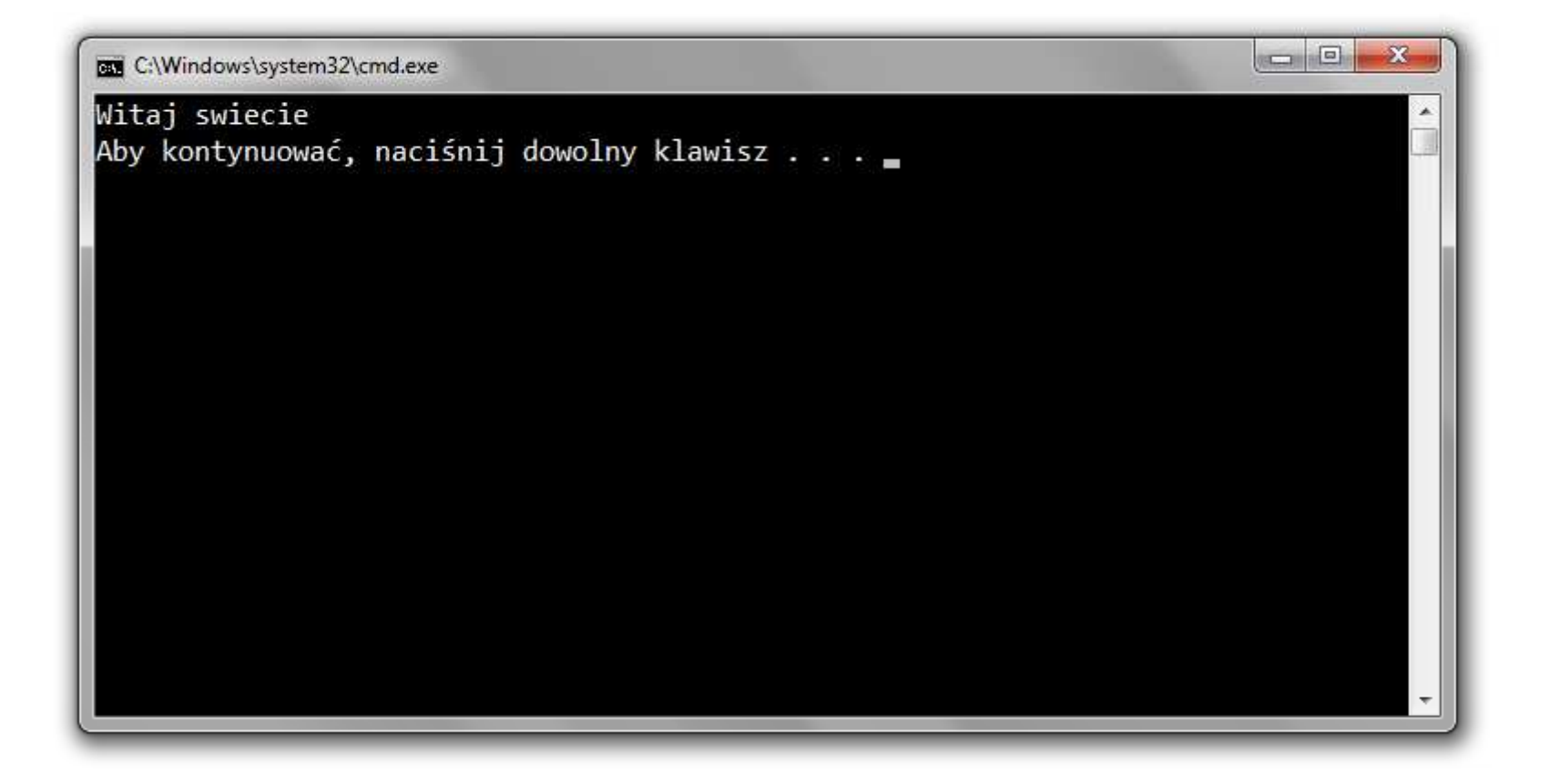

#### Język C - struktura programu

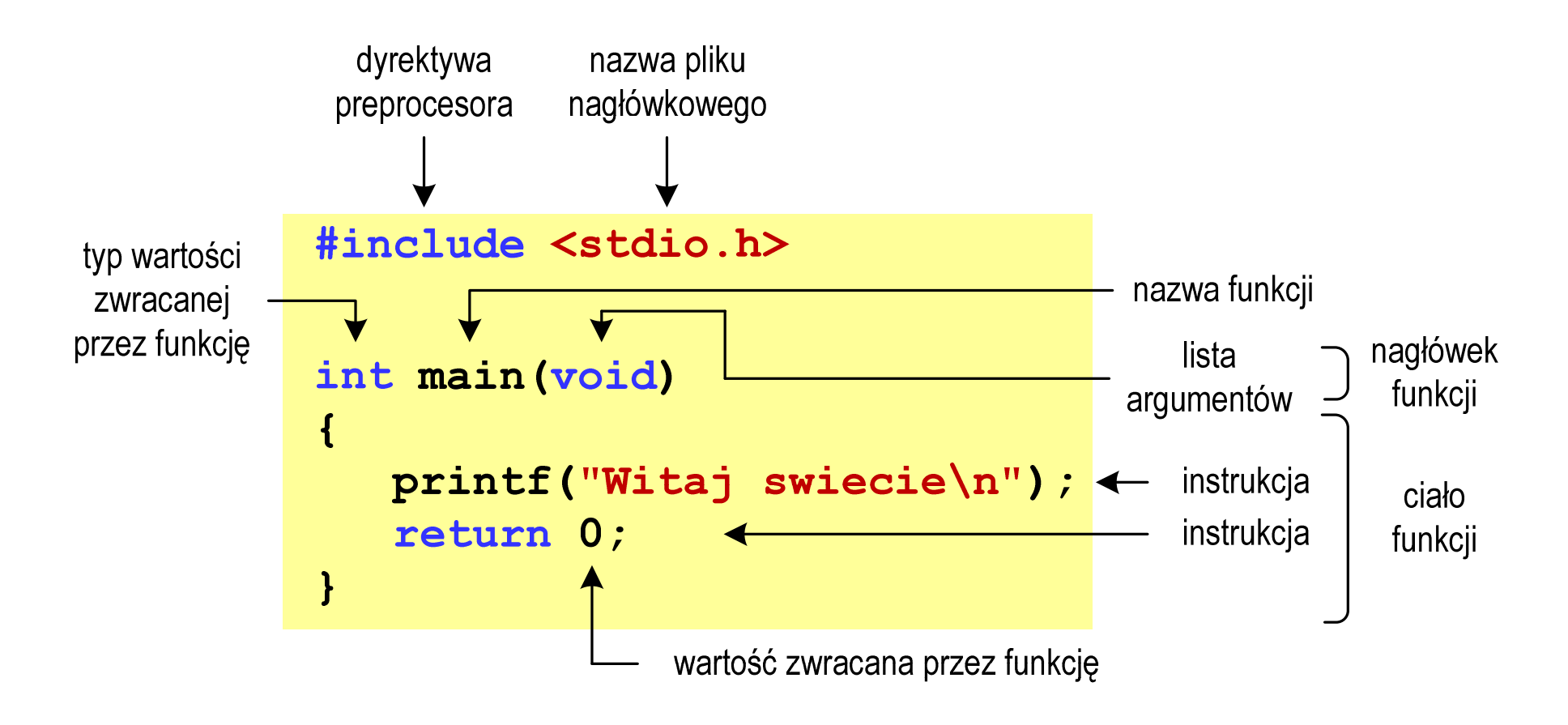

#### Microsoft Visual Studio 2008

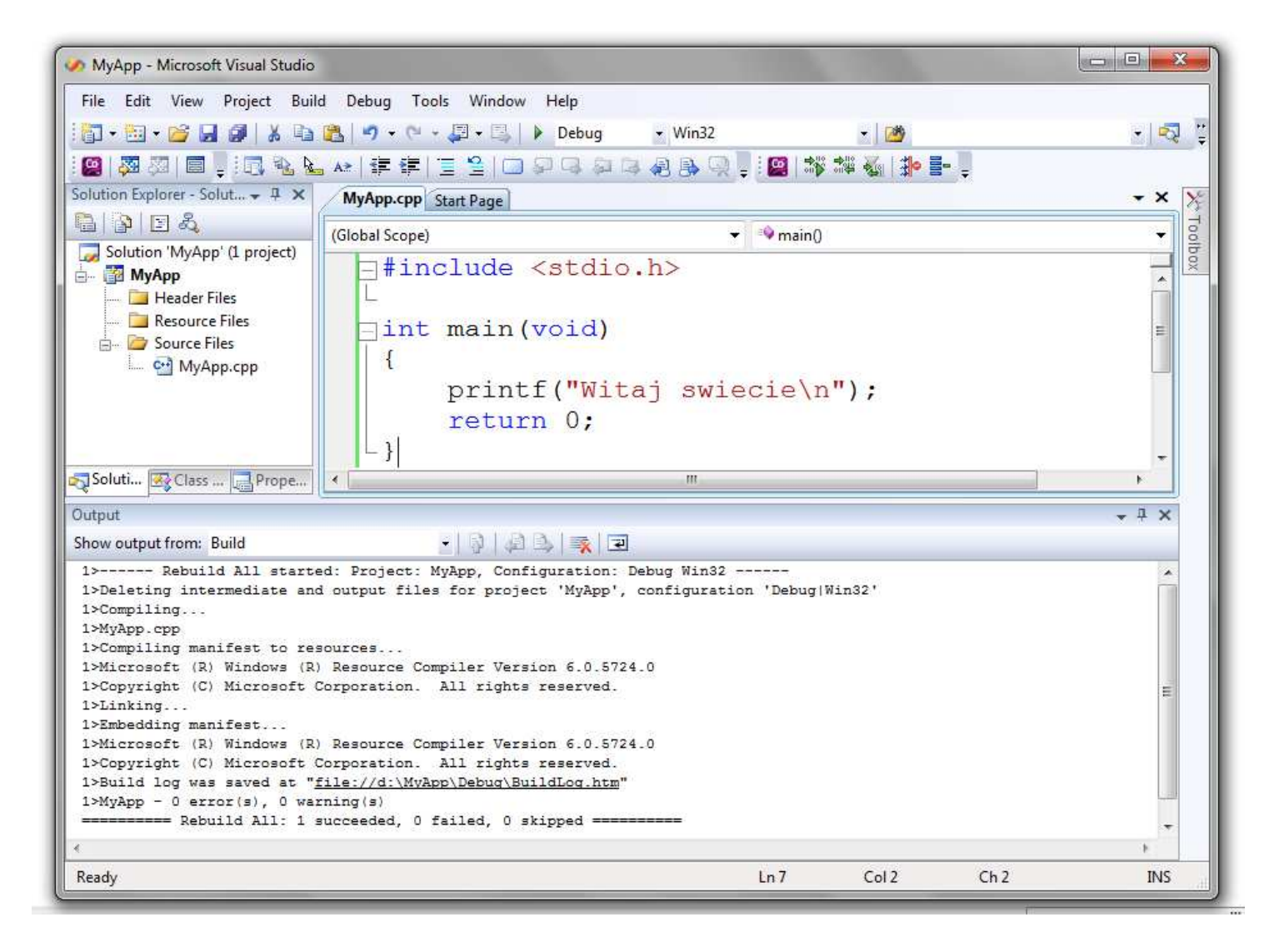

## Dev-C $++$  5.11

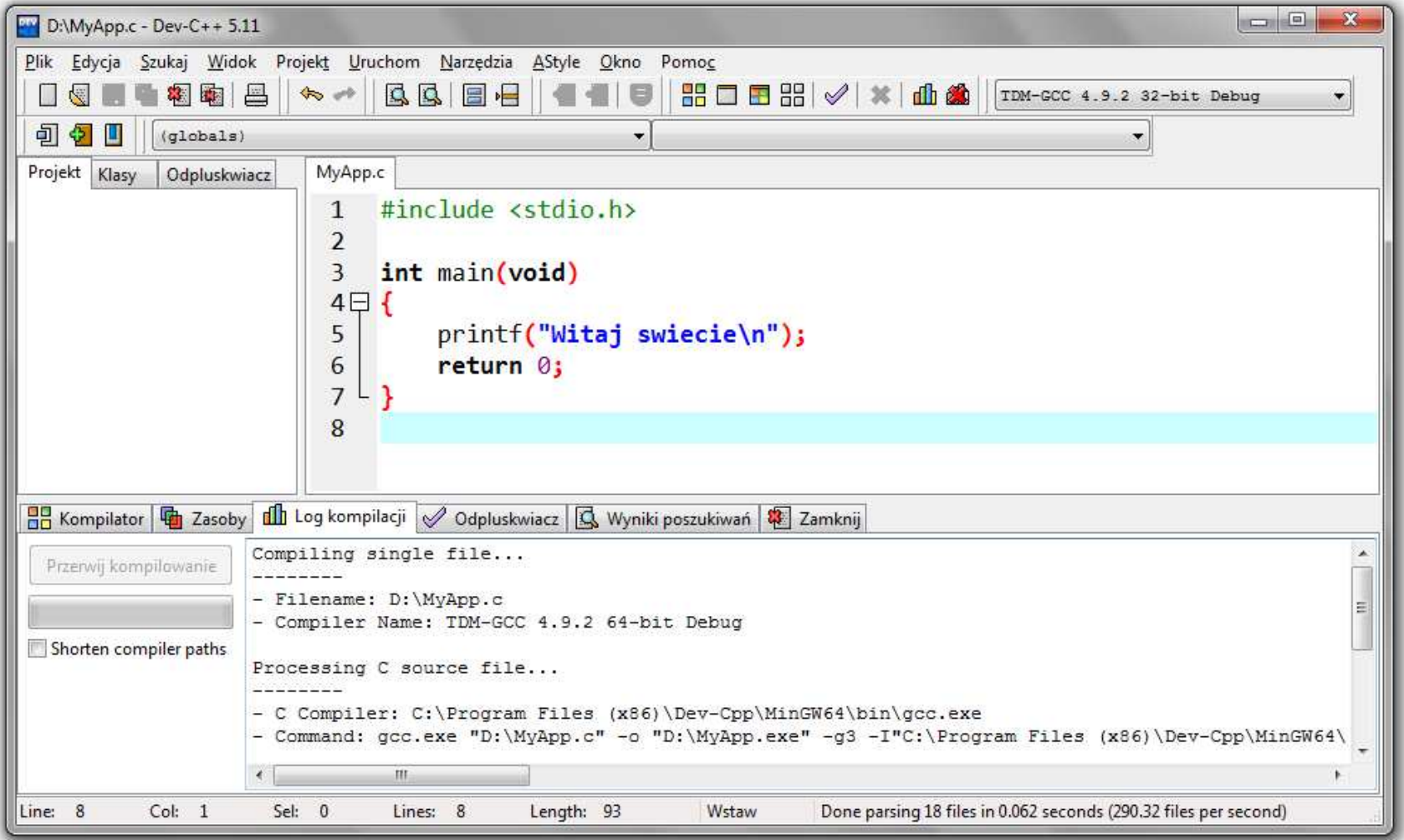

# Code::Blocks 16.01

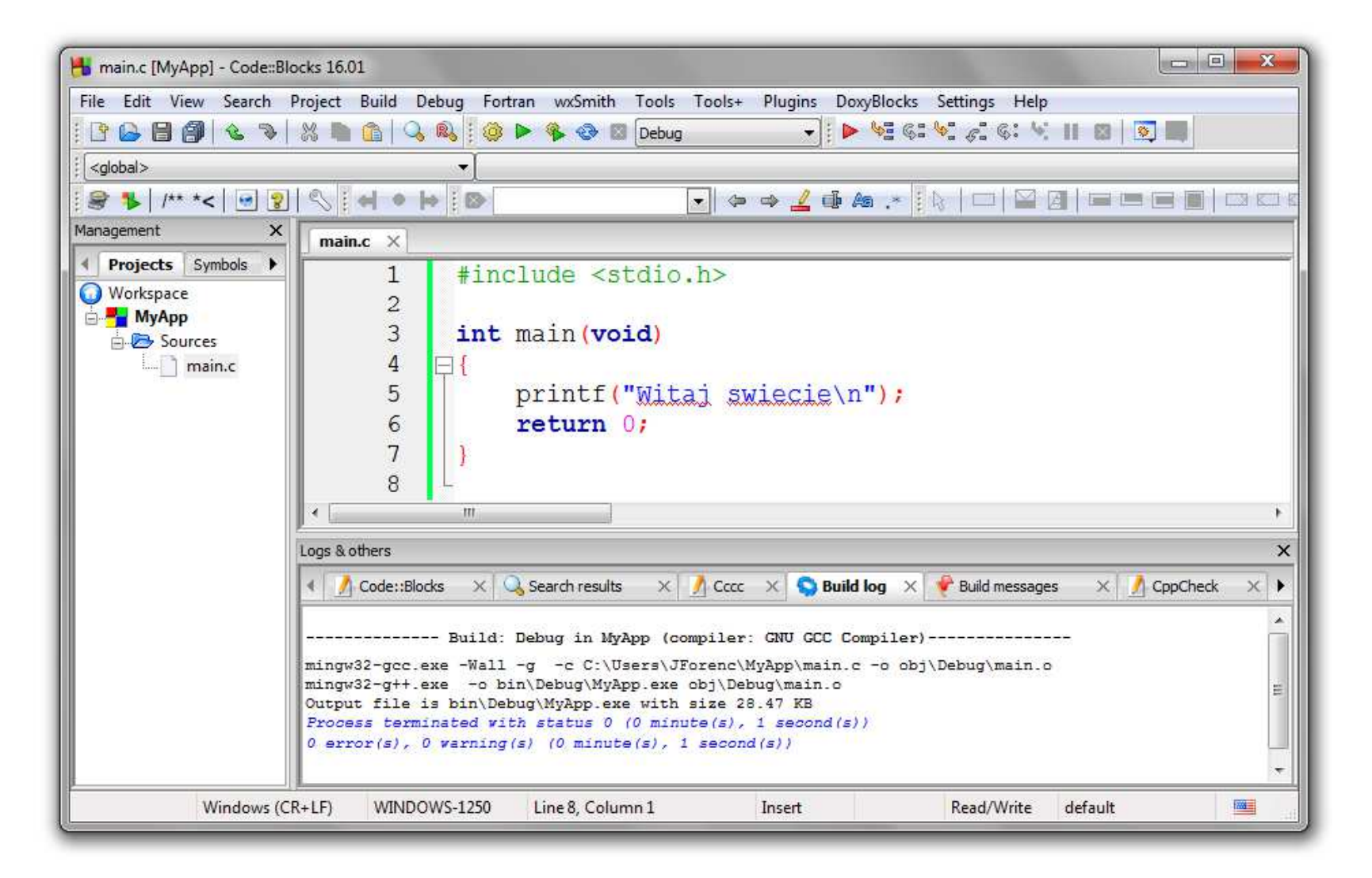

#### Język C - kompilacja programu

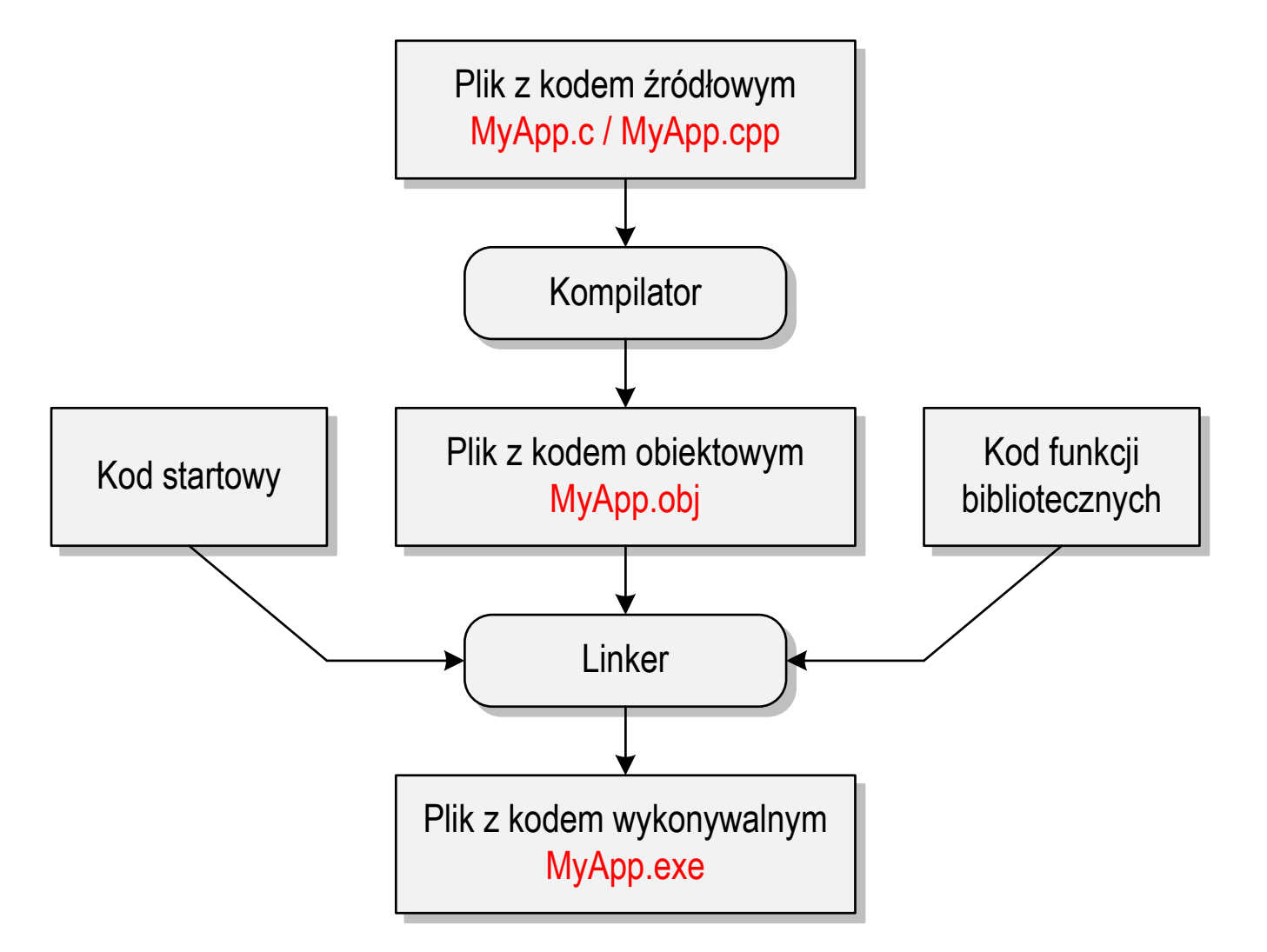

#### Język C - zapis kodu programu

- **Contract**  Sposób zapisu kodu programu wpływa tylko na jego przejrzystość, a nie na kompilację i wykonanie
- $\mathcal{L}_{\mathcal{A}}$ W takiej postaci program także skompiluje się:

```
#include<stdio.h>

int main(void){printf("Witaj swiecie\n");return 0;}
```
- **The Co**  W Microsoft Visual Studio 2008 można automatycznie sformatować kod źródłowy programu - Ctrl <sup>+</sup> <sup>K</sup> <sup>+</sup> <sup>F</sup>
- $\mathbf{r}$ Język C rozróżnia wielkość liter - poniższy kod nie skompiluje się:

```
#include <stdio.h>
int Main(void){printf("Witaj swiecie\n");return 0;}
```
#### Język C - Wyświetlanie tekstu (printf)

 $\blacksquare$ Znak przejścia do nowego wiersza \n może pojawić w dowolnym miejscu łańcucha znaków

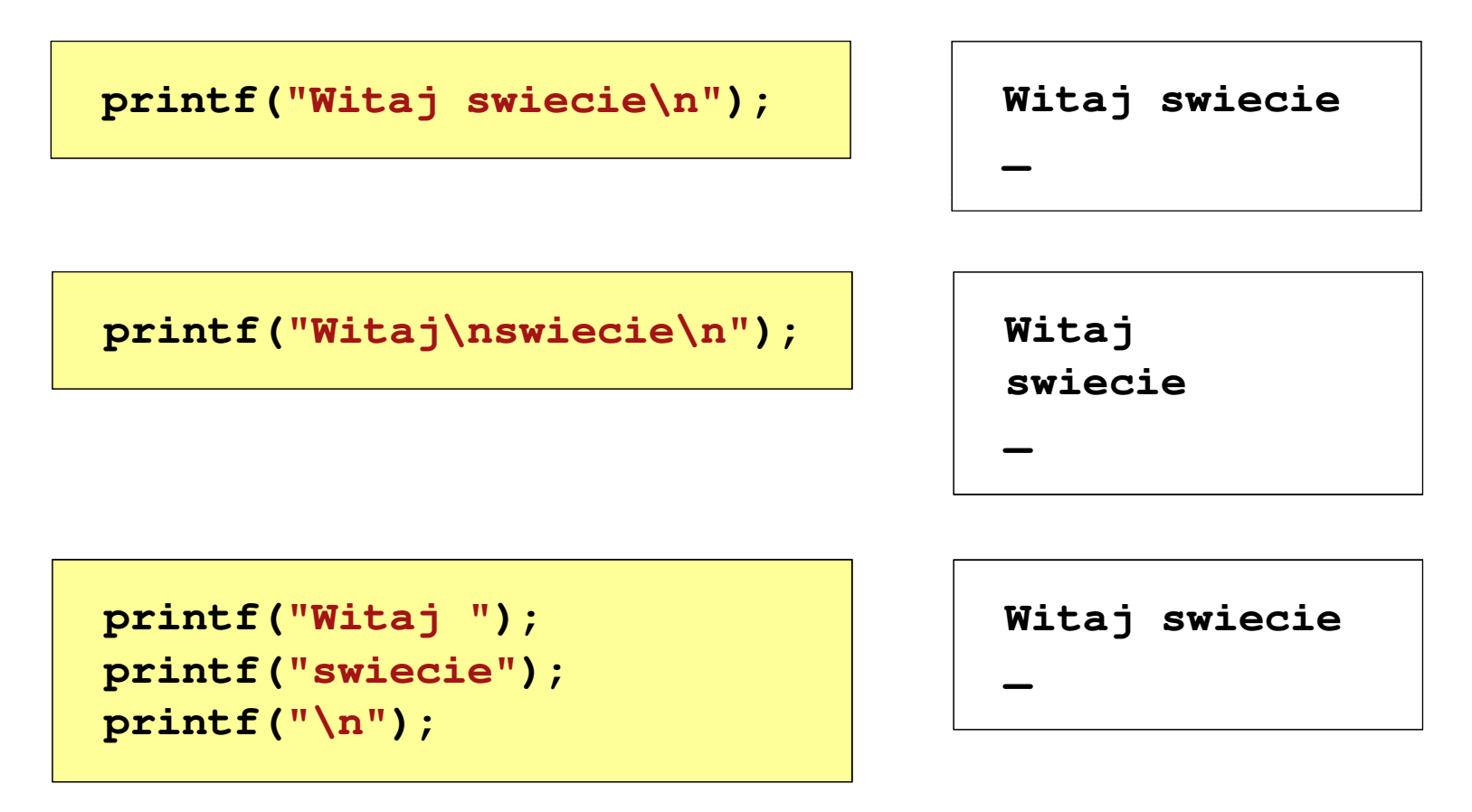

#### Język C - Sekwencje sterujące

 $\mathcal{L}_{\mathcal{A}}$ Istnieją także inne sekwencje sterujące (ang. escape sequence)

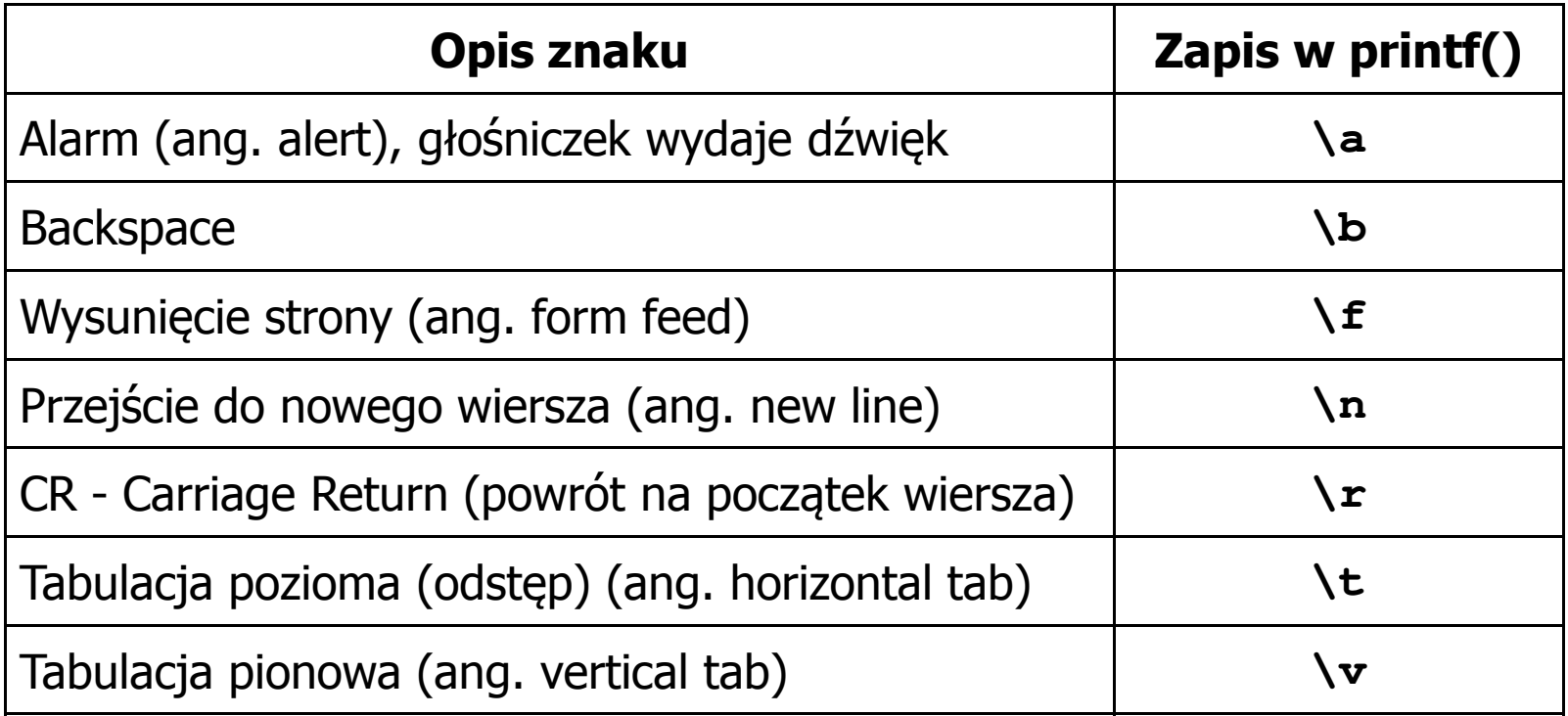

### Język C - Wyświetlenie znaków specjalnych

 $\mathcal{L}_{\text{max}}$  Niektóre znaki pełnią specjalną funkcję i nie można wyświetlić ich w tradycyjny sposób

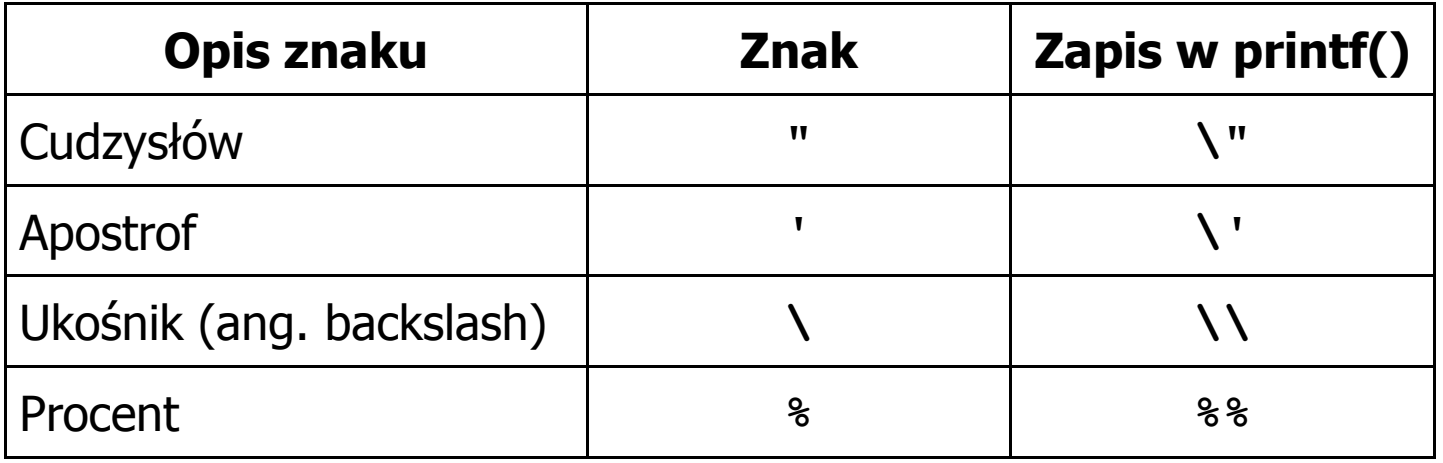

**Sciezka dostepu: "C:\dane\plik.txt"**

**printf("Sciezka dostepu: \"C:\\dane\\plik.txt\"\n");**

#### Język C - Wyświetlenie znaku o podanym kodzie

 $\blacksquare$  Można wyświetlić dowolny znak podając jego kod w systemie ósemkowym lub szesnastkowym

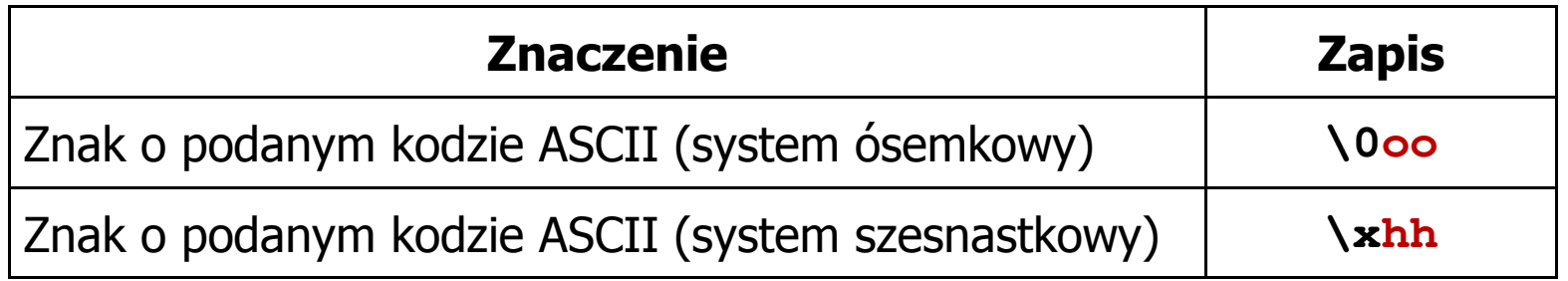

**printf("\127\151\164\141\152\040");printf("\x73\x77\x69\x65\x63\x69\x65\x21\x0A");**

**Witaj swiecie!**

**| 3,5 |**

#### Język C - Wyświetlenie tekstu

```
#include <stdio.h>
int main(void)
{printf("------------------\n");
printf("| Punkty | Ocena |\n");

printf("------------------\n");------------------
| Punkty | Ocena |
                                                    ------------------| 91-100 | 5,0 |
                                                       | 81-90 | 4,5 |
                                                        | 71-80 | 4,0 |
                                            | 61
-70|\ln") ;
    printf("| 91-100 | 5,0 |\n");|\ln") ;
    printf("| 81-90 | 4,5 |\n");|\n\ln");
    printf("| 71-80 | 4,0 |\n");
printf("| 61-70 | 3,5 |\n");|\ln");
    printf("| 51-60 | 3,0 |\n");\ln");
    printf("| 0-50 | 2,0 |\n");-\\n\ln");
    printf("------------------\n");return 0;}\begin{array}{|c|c|c|c|} \hline 51-60 & 3,0 \\ \hline 0-50 & 2,0 \end{array}| 0-50 | 2,0 |
                                                    ------------------
```
#### Język C - Komentarze

 $\blacksquare$ Komentarze są pomijane podczas kompilacji

```
/*Nazwa: MyApp.cpp
Autor: Jarosław Forenc, Politechnika BiałostockaData: 19-02-2018 12:15

Opis: Program wyświetlający tekst "Witaj swiecie"*/#include <stdio.h> // zawiera deklaracj
ę printf()int main(void) // nagłówek funkcji main()
{printf/* funkcja */("Witaj swiecie\n");return 0;
}
```
#### Przykład: zamiana wzrostu w cm na stopy i cale

- $\blacksquare$  Wybrane jednostki długości w brytyjskim systemie miar:
	- $\Box$ 1 cal (inch)  $\lceil \text{in} \rceil = 2,54$   $\lceil \text{cm} \rceil$
	- $\Box$ 1 stopa (foot)  $[ft] = 12$  cali = 30,48  $[cm]$

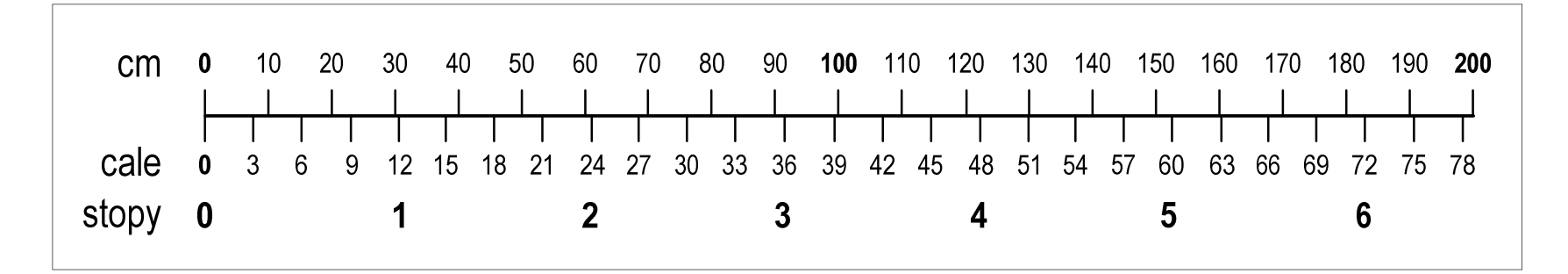

- $\Box$ 1 jard (yard)  $[yd] = 3$  stopy = 91,44  $[cm]$
- $\Box$ 1 furlong  $[fur] = 660$  stóp = 201,168  $[m]$
- $\Box$ 1 mila (mile)  $[mi] = 8$  furlongów = 1609,344  $[m]$

#### Przykład: zamiana wzrostu w cm na stopy i cale

```
#include <stdio.h>
int main(void)
{float cm; /* wzrost w cm */
    float stopy; /* wzrost w stopach */
                            Podaj wzrost w cm: 175
                             175.000000 [cm] = 5.741470 [ft]
                             175.000000 [cm] = 68.897636 [in]
    float cale; /* wzrost w calach */
   printf("Podaj wzrost w cm: ");scanf("%f",&cm);stopy = cm / 30.48f;cale = cm / 2.54f;printf("%f [cm] = %f [ft]\n",cm,stopy);printf("%f [cm] = %f [in]\n",cm,cale);return 0;
}
```
### Język C - identyfikatory (nazwy)

- $\mathbf{r}$ ■ Dozwolone znaki: A-Z, a-z, 0-9, (podkreślenie)
- **The Contract of the Contract of the Contract of the Contract of the Contract of the Contract of the Contract o** Długość nie jest ograniczona (rozróżnialne są 63 pierwsze znaki)
- $\mathbf{r}$ Poprawne identyfikatory:

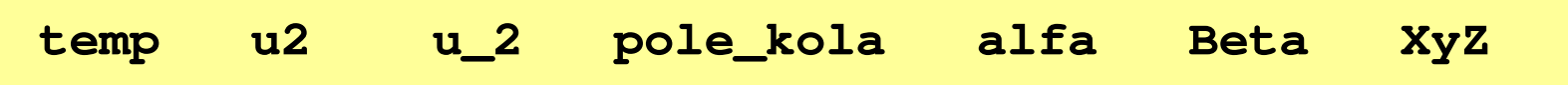

- **COL** Pierwszym znakiem nie może być cyfra
- $\mathcal{L}^{\text{max}}$ W identyfikatorach nie można stosować spacji, liter diakrytycznych
- $\mathcal{L}_{\mathcal{A}}$ Błędne identyfikatory:

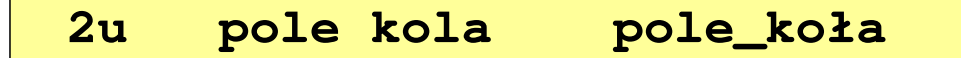

#### Język C - identyfikatory (nazwy)

- **COL** Nie zaleca się, aby pierwszym znakiem było podkreślenie
- **The Contract of the Contract of the Contract of the Contract of the Contract of the Contract of the Contract o** Identyfikatory nie powinny być zbyt długie

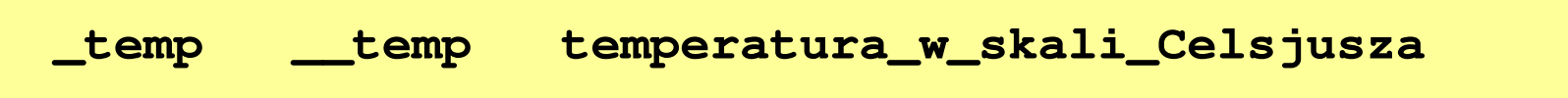

- **COL** Nazwa zmiennej powinna być związana z jej zawartością
- $\mathcal{L}_{\mathcal{A}}$  Język C rozróżnia wielkość liter więc poniższe zapisy oznaczają inne identyfikatory

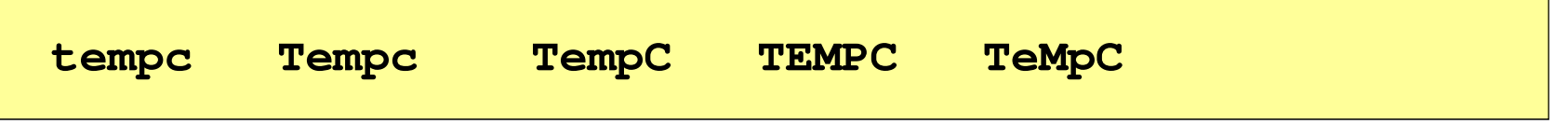

**The Second Service** Jako nazw zmiennych nie można stosować słów kluczowych języka C

#### Język C - słowa kluczowe języka C

 $\blacksquare$ W standardzie C11 zdefiniowane są 43 słowa kluczowe

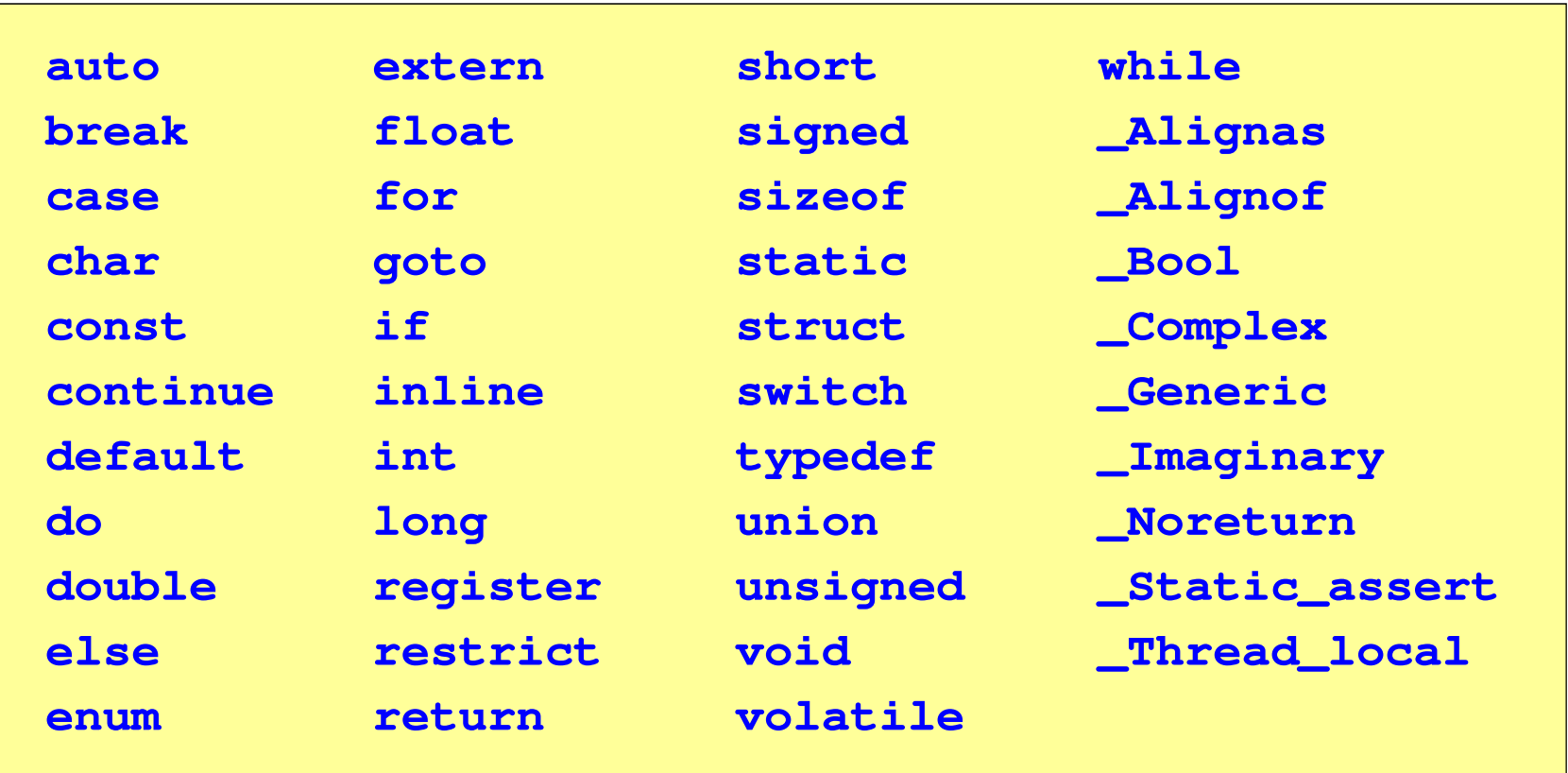

#### Język C - Typy danych

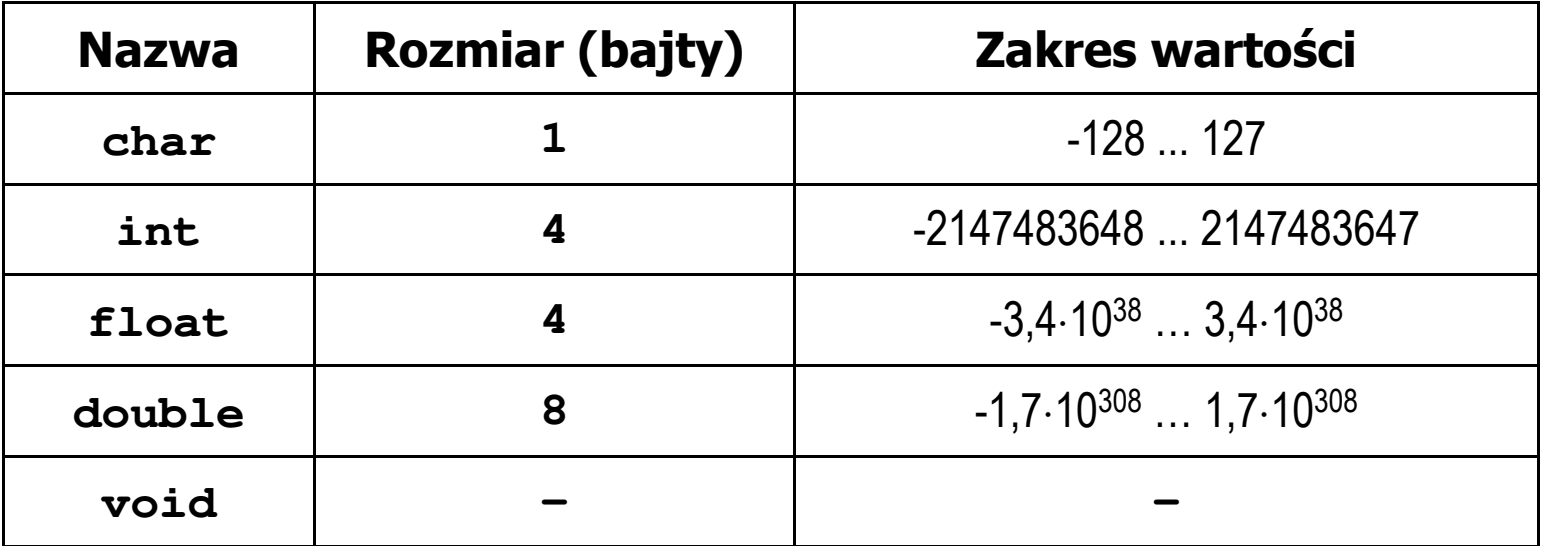

- **The Contract of the Contract of the Contract of the Contract of the Contract of the Contract of the Contract o**  Słowa kluczowe wpływające na typy:
	- $\Box$ signed - liczba ze znakiem (dla typów char i int), np. signed char
	- $\Box$ unsigned - liczba bez znaku (dla typów char i int), np. unsigned int
	- $\Box$ short, long, long long - liczba krótka/długa (dla typu int), np. short int
	- $\Box$ long - większa precyzja (dla typu double), long double

#### Język C - Typy danych

 $\mathcal{L}_{\mathcal{A}}$  Zależnie od środowiska programistycznego (kompilatora) zmienne typów int i long double mogą zajmować różną liczbę bajtów

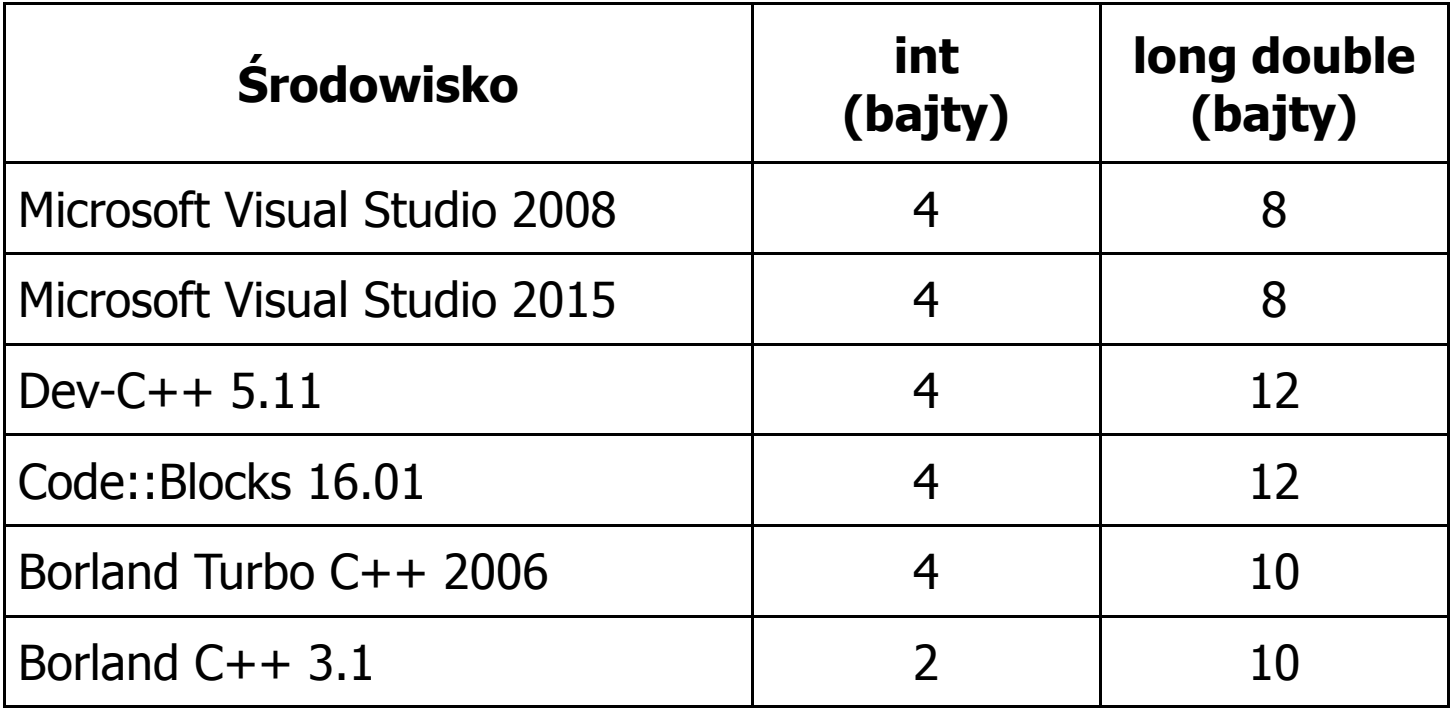

#### Język C - Typy danych (sizeof)

**Contract**  sizeof - operator zwracający liczbę bajtów zajmowanych przez obiekt lub zmienną podanego typu

**sizeof(nazwa\_typu)**

**sizeof(nazwa\_zmiennej)**

**sizeof nazwa\_zmiennej**

- m. Operator sizeof zwraca wartość typu size\_t
- **The Co**  Zależnie od środowiska programistycznego typ size\_t może odpowiadać typowi unsigned int lub unsigned long int
- $\mathcal{L}_{\mathcal{A}}$ W standardach C99 i C11 wprowadzono specyfikator formatu %zd przeznaczony do wyświetlania wartości typu size\_t(Uwaga: nie działa w Visual Studio 2008)

#### Język C - Typy danych (sizeof)

```
#include <stdio.h>
```

```
int main(void)
```

```
int x;
```

```
int: 4
```
**int: <sup>4</sup>**

```
int: 4
```

```
long double: 8
```

```
printf("int: %d\n",sizeof(int));printf("int: %d\n",sizeof(x));
```

```
printf("int: %d\n",sizeof x);
```

```
printf("long double: %d\n",sizeof(long double));
```

```
return 0;
```
**}**

**{**

#### Język C - Stałe liczbowe (całkowite)

 $\mathcal{L}_{\mathcal{A}}$  Liczby całkowite (ang. integer) domyślnie zapisywane są w systemie dziesiętnym i mają typ int

**1 100 -125 123456**

- $\mathbf{r}$  Zapis liczb w innych systemach liczbowych
	- $\Box$ ósemkowy: 0 na początku, np. 011, <sup>024</sup>
	- $\Box$ szesnastkowy: 0x na początku, np. 0x2F, 0xab
- **The Contract of the Contract of the Contract of the Contract of the Contract of the Contract of the Contract o**  Przyrostki na końcu liczby zmieniają typ
	- $\Box$ l lub L - typ long int, np. 10l, 10L , 011L , 0x2FL
	- $\Box$ ll lub LL - typ long long int, np. 10ll, 10LL , 011LL , 0x2FLL
	- $\Box$ u lub U - typ unsigned, np. 10u, 10U, 10lU, 10LLU, 0x2FUll

### Język C - Stałe liczbowe (rzeczywiste)

- $\mathbf{r}$ Domyślny typ liczb rzeczywistych to double
- $\mathbf{r}$ Format zapisu stałych zmiennoprzecinkowych (ang. floating-point)

 $-2.41e+15$ 

 $-2.41e+15$ 

 $+4.123E-3$ 

 $+4.123E-3$ 

znak plus/minus mantysa (ciąg cyfr z kropką dzisiętną)  $e$  lub  $E$ wykładnik ze znakiem

- a a s W zapisie można pominąć:
	- $\Box$ znak plus, np. -2.41e15, 4.123E-3
	- $\Box$ kropkę dziesiętną lub część wykładniczą, np. 2e-5, 14.15
	- $\Box$ część ułamkową lub część całkowitą, np. 2.e-5, .12e4

### Język C - Stałe liczbowe (rzeczywiste)

- $\mathcal{L}^{\text{max}}$ W środku stałej zmiennoprzecinkowej nie mogą występować spacje
- $\mathcal{L}_{\mathcal{A}}$ Błędnie zapisane stałe zmiennoprzecinkowe:

$$
\boxed{-\ 2.41e+15}
$$

 $-2.41$  e+15

 $-2.41e + 15$ 

- $\mathcal{L}_{\mathcal{A}}$  Przyrostki na końcu liczby zmieniają typ:
	- $\Box$ l lub L - typ long double, np. 2.5L, 1.24e7l
	- □ f lub F typ float, np. 3.14f, 1.24e7F

#### Język C - Deklaracje zmiennych i stałych

- $\mathbf{r}$  Zmienne (ang. variables) - zmieniają swoje wartości podczas pracy programu
- $\mathcal{L}_{\mathcal{A}}$  Stałe (ang. constants) - mają wartości ustalane przed uruchomieniem programu i pozostają niezmienione przez cały czas jego działania
- $\mathcal{L}^{\text{max}}$  Deklaracja nadaje zmiennej / stałej nazwę, określa typ przechowywanej wartości i rezerwuje odpowiednio obszar pamięci
- **The Contract of the Contract of the Contract of the Contract of the Contract of the Contract of the Contract o**  Deklaracje zmiennych:  $\mathbf{r}$ Deklaracje stałych:

**int x; float a, b; char zn1;**

**const int y = 5; const float c = 1.25f; const char zn2 = 'Q';**

 $\mathbf{r}$ Inicjalizacja zmiennej:

$$
\int x = -10;
$$

#### Język C - Stałe symboliczne (# define)

**Contract**  Dyrektywa preprocesora #define umożliwia definiowanie tzw. stałych symbolicznych

#define nazwa\_stałej wartość\_stałej

```
#define PI 3.14
#define KOMUNIKAT "Zaczynamy!!!\n"
```
- $\mathcal{L}_{\text{max}}$ Wyrażenia stałe zazwyczaj pisze się wielkimi literami
- $\mathcal{L}_{\mathcal{A}}$ Wyrażenia stałe są obliczane przed właściwą kompilacją programu
- $\mathbf{r}$  W kodzie programu w miejscu występowania stałej wstawiana jest jej wartość

#### Język C - Stałe symboliczne (# define)

```
#include <stdio.h>
#define PI 3.14
#define KOMUNIKAT "Zaczynamy!!!\n"
int main(void)
{double pole, obwod;
    double r = 1.5;
    printf(KOMUNIKAT);
pole = PI * r * r;
    obwod = 2 * PI * r;printf('Pole = <math>\frac{6}{9}n'</math>, pole);printf("Obwod = %g\n", obwod);
    return 0;
}
```
**Zaczynamy!!! Pole <sup>=</sup> 7.065 Obwod <sup>=</sup> 9.42**

### Język C - Operatory

- **Contract** Operator - symbol lub nazwa operacji
- $\mathcal{L}_{\mathcal{A}}$ Argumenty operatora nazywane są operandami
- $\blacksquare$ Operator jednoargumentowy

 $\mathcal{L}^{\text{max}}$ 

 $\mathcal{L}^{\mathcal{L}}$ 

**The Second** 

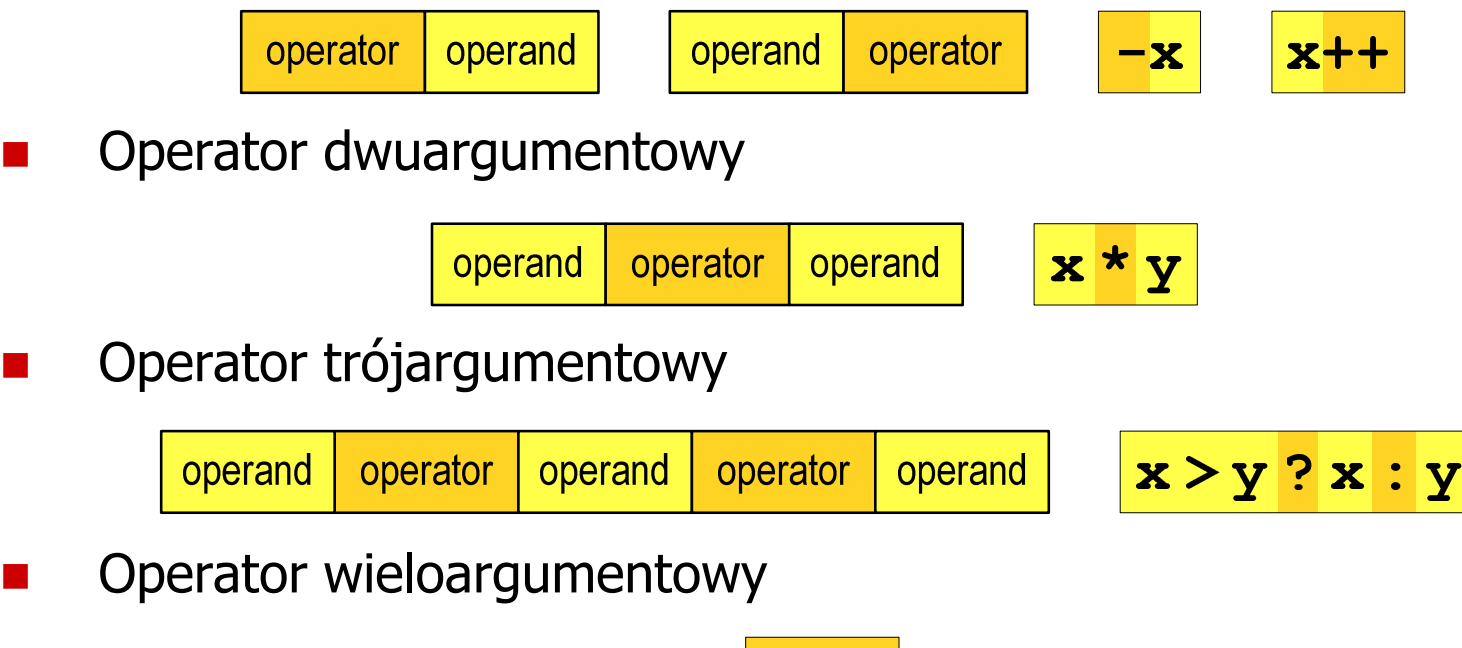

#### Język C - Operatory

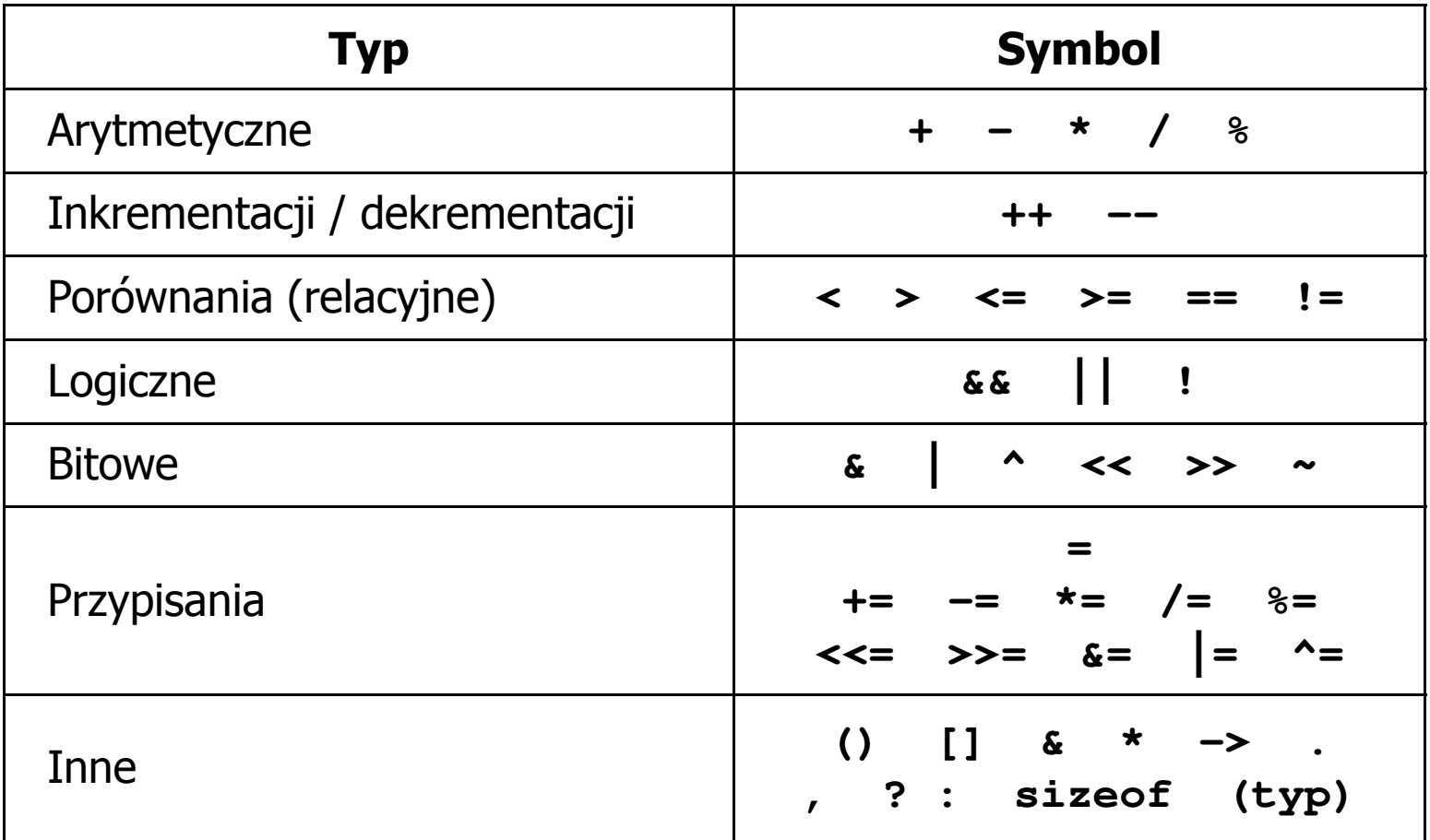

#### Język C - Priorytet operatorów (1/2)

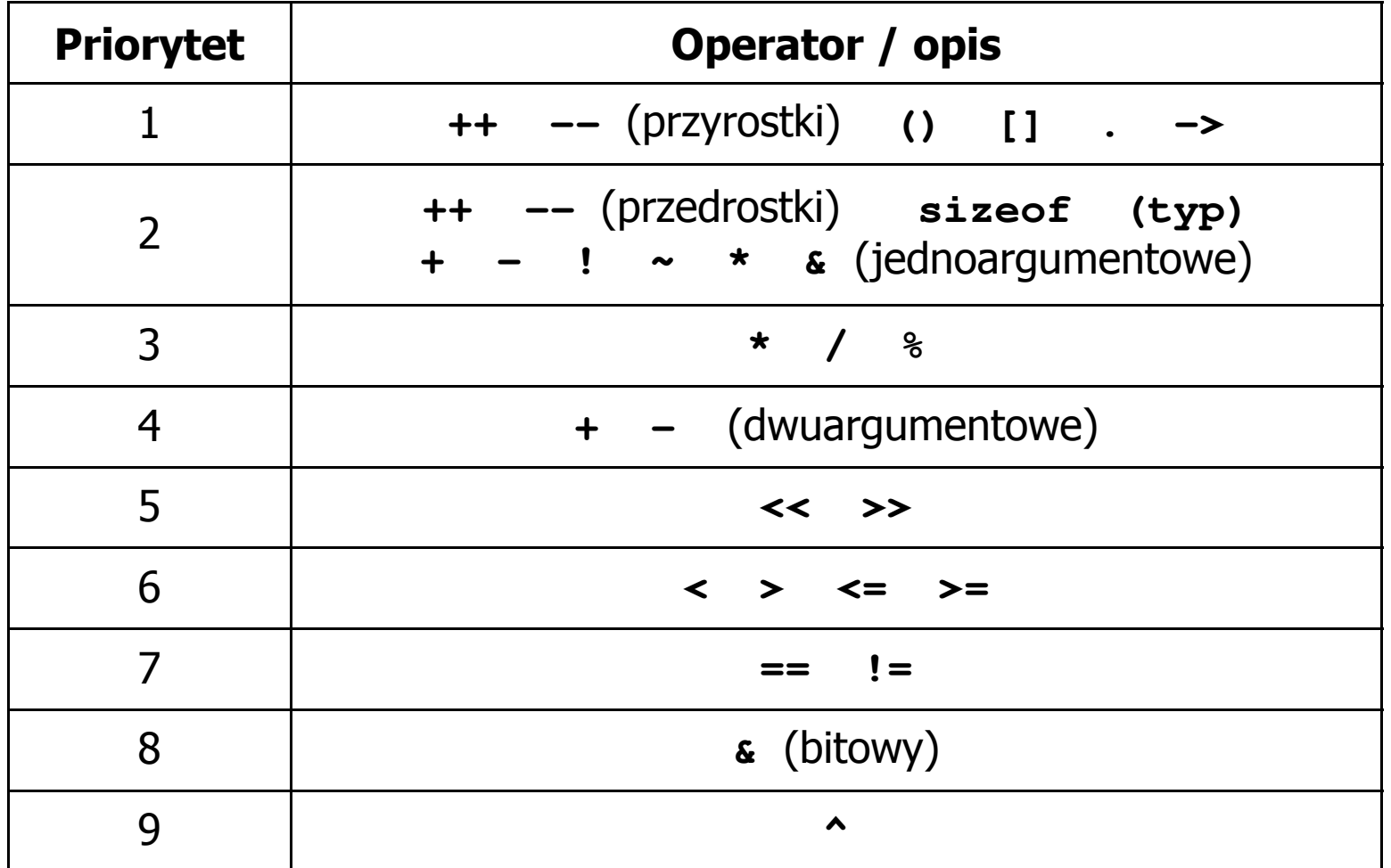

#### Język C - Priorytet operatorów (2/2)

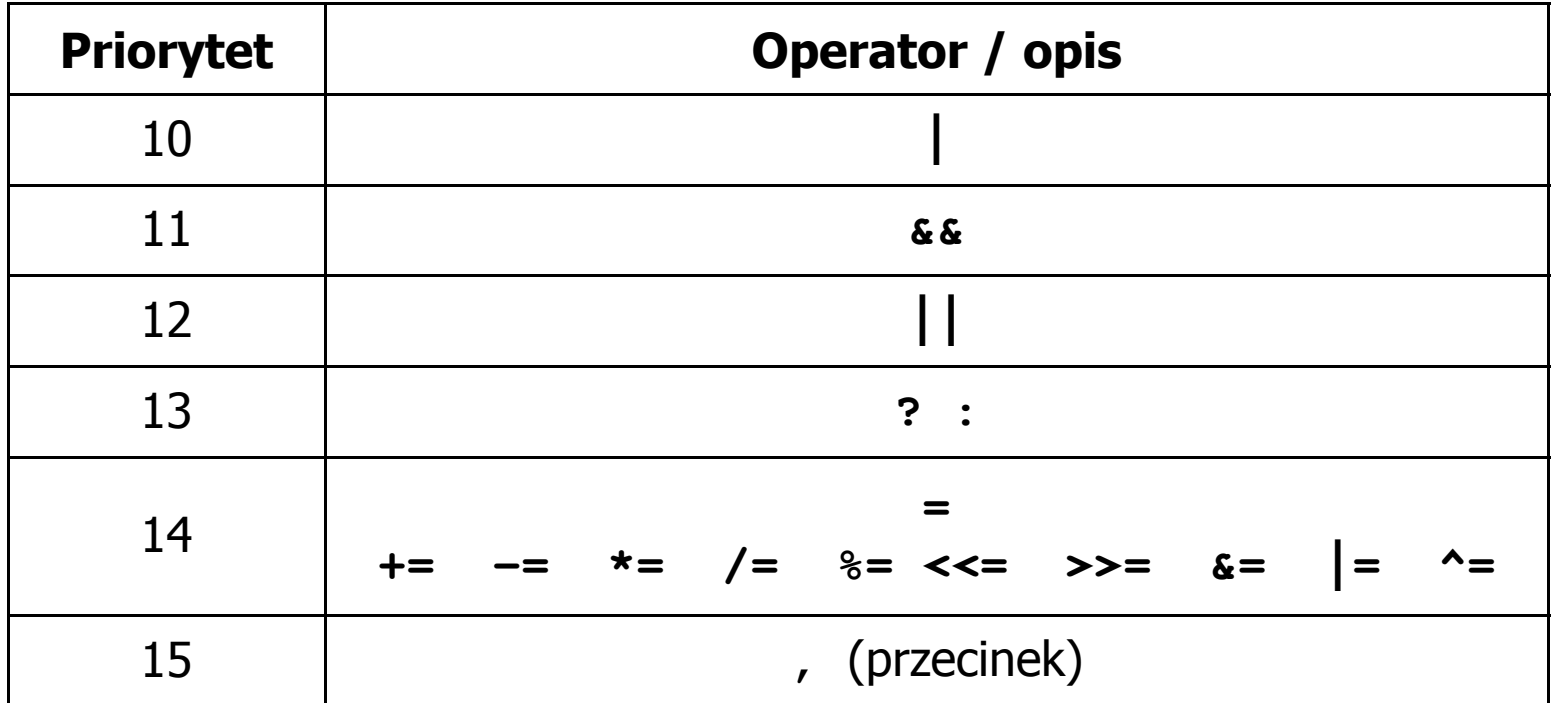

Koniec wykładu nr 1

## Dziękuję za uwagę!